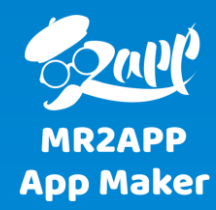

## **آموزش تنظیمات زمینه های دلخواه در اپ های وردپرس مسترتواپ**

برای نمایش فایل های تصویری، صوتی، متنی و... در پست ها از زمینه های دلخواه استفاده می شود. با این قابلیت شما می توانید امکان پخش یا دانلود فایل را به کاربران خود بدهید.

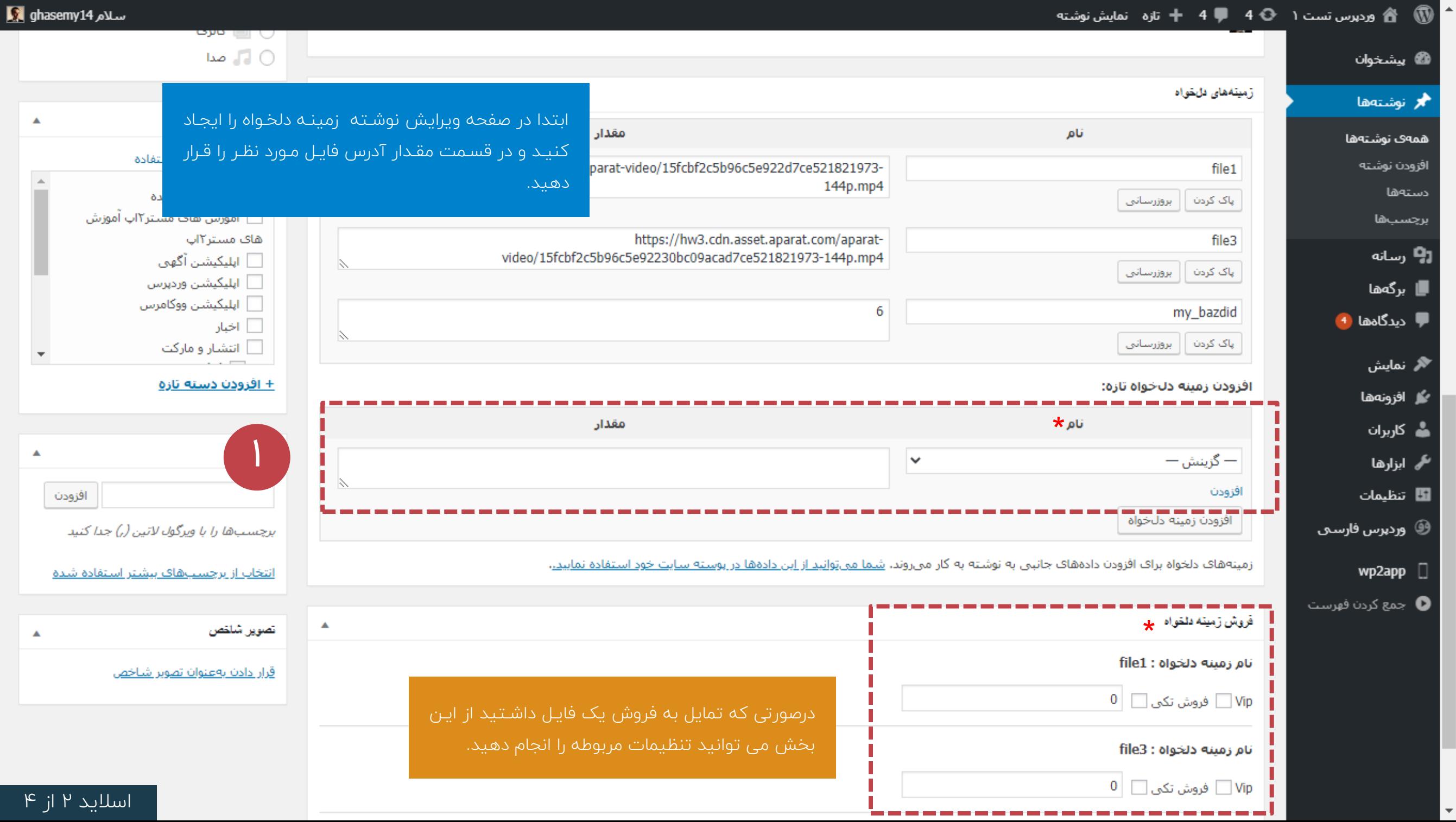

 $\Delta \epsilon$ 

.<br>تافيد المالية لمثانة

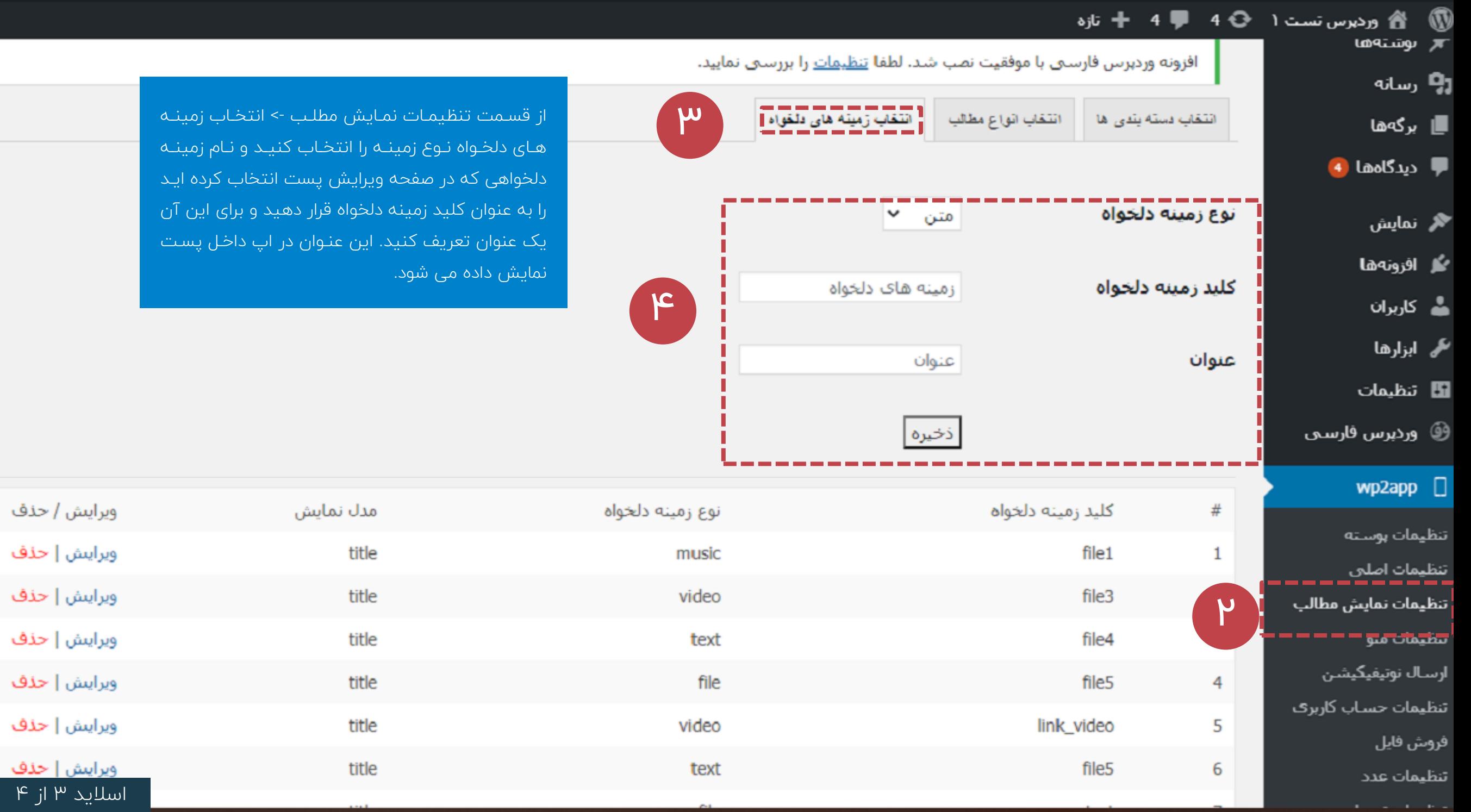

## **E** O 認定し **ID ♥ 24 50% = 11:18 AM** ☆ Tr → بازگشت

اگه به هر دلیلی با خرید از طریق اینترنت با دو روش بالا مشکل دارید میتوانید میلغ و۱ هنار

زمینه های دلخواه در اپ به صورت زیر نمایش داده می شود با انتخاز هر دکمه گزینته هتای دانلــود و پخــش نمــایش داده مــی شــود در صورتی که در اپ فروش اکانت یا فروش فایل داشته باشتید متی توانیتد بترای بتاز کتردن ایتن گزینه ها هزینه دریافت کنید

## دانلود نسخه pdf

دانلود نسخه اندرويد

دانلود نسخه آيفون